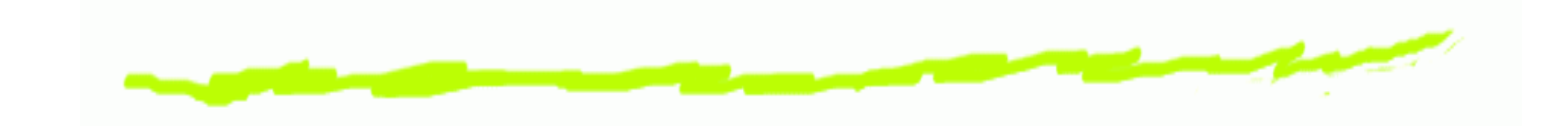

## **Project Update**

#### Chris Gray

cmg@cs.ubc.ca

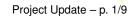

## **Commercial Removal**

## The Task

- 6 Remove all the commercials from a recorded TV program.
- 6 Do this quickly.
  - $_{\star}~\approx$  2 minutes per hour of TV is the goal.
- Fully automatic solutions do not work well enough too many false positives and negatives.

#### **Previous Work**

## **Automatic solutions**

- 6 Look for black frames indicating that a commercial is starting or ending.
- 6 Look for patterns in audio indicating commercials.
- 6 Look for station identification "bug".

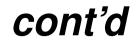

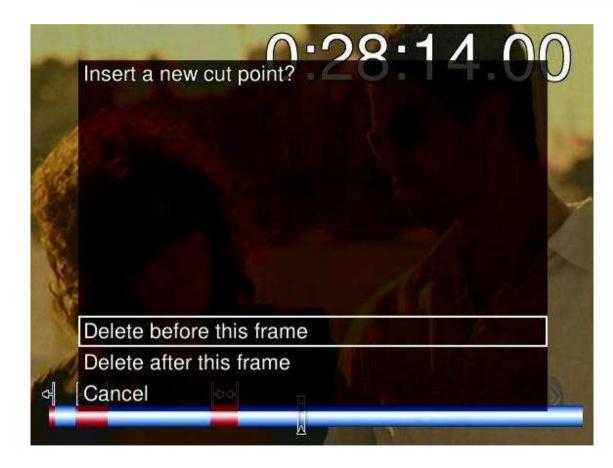

# Manual solutions

 Mostly like a VCR with some extra buttons.

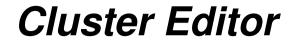

- Idea: generalize a show into scenes that the user wants to see and doesn't want to see.
- So cluster similar scenes together and let the user choose the partition.
  - Something like treemaps.

## **Other applications**

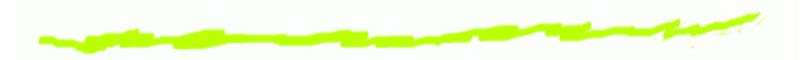

- 6 General video editing.
  - For example, remove all scenes at a certain location.
  - ▲ Less precise, but a good quick start.

## **Implementation Details**

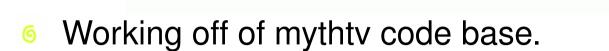

- http://www.mythtv.org
- ▲ Limited user input support.
- 6 Written in C++ using QT.

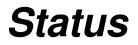

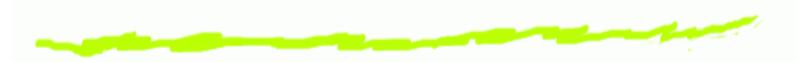

- 6 Backend mostly done.
  - Scene detection speed/accuracy tradeoffs.
- 6 Still a lot to do with frontend.
  - Multiple metrics.
  - Better cluster interaction algorithms.

### **Questions?**

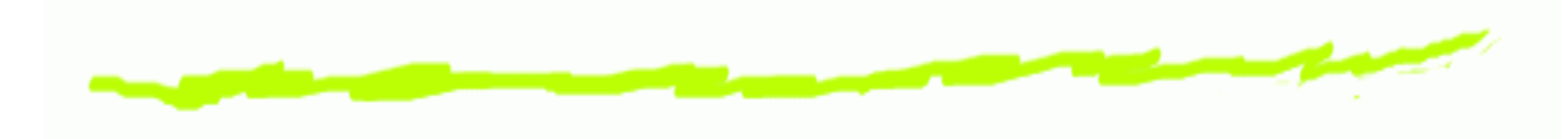